## 古い Windows Xp SP3 機へのプンタードライバーインストール失敗記録

2013/05/20 田村記

Canon MG3230 複合機を先日購入し、ドライバーインストールをした際の記録です。 1.DEll デスクトップ機(Dimension 4500C 2003 年製)

MG3230 機の MP ドライバーを DELL デスクトップ機にインストールした際の画面キャ プチャー画像です。順を追って示します。

PC~ルーター間は PLANEX USB 子機 WPA2-PSK AES 接続

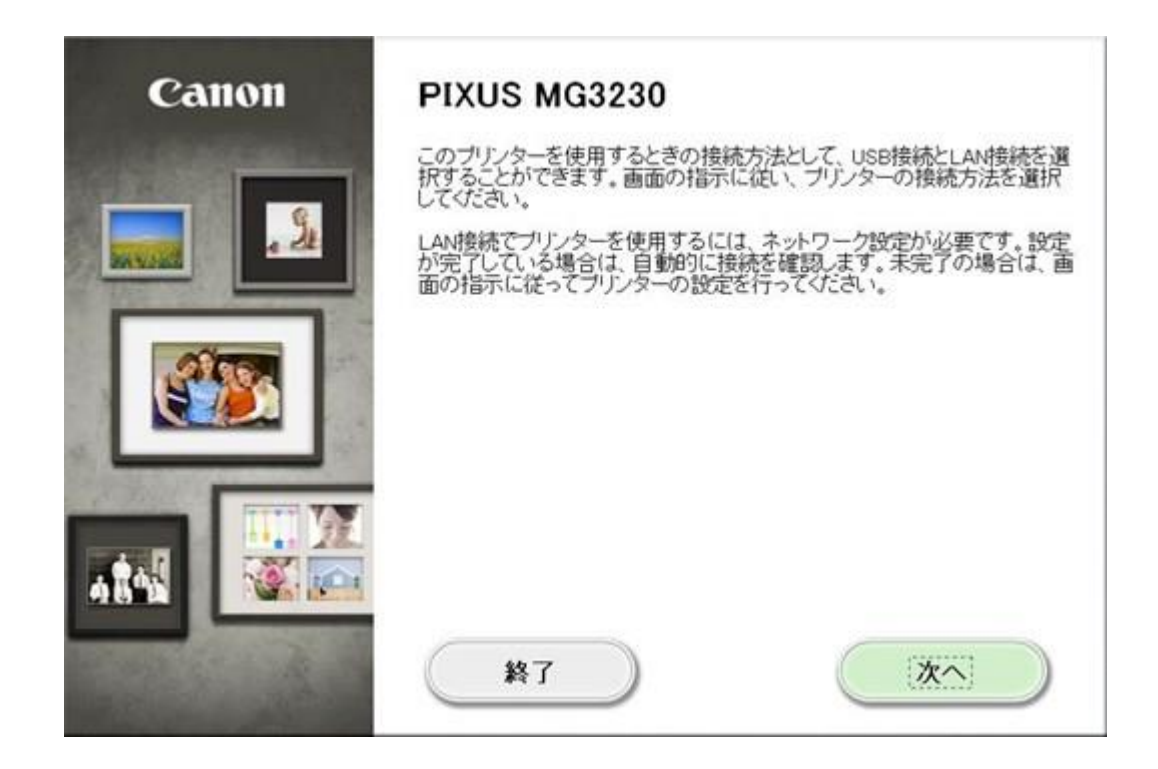

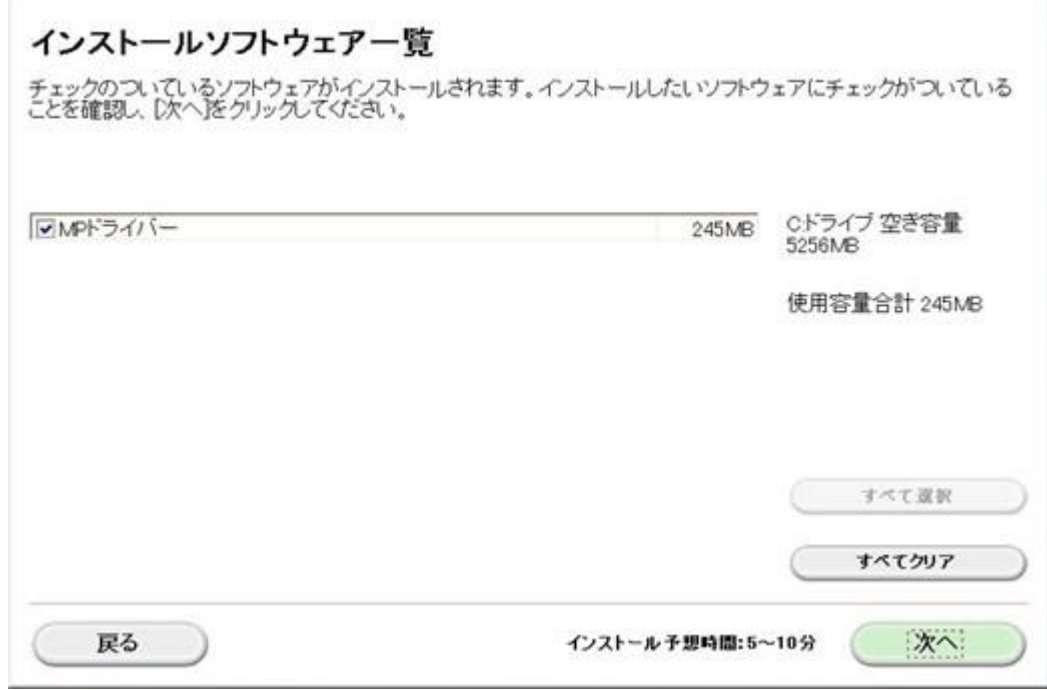

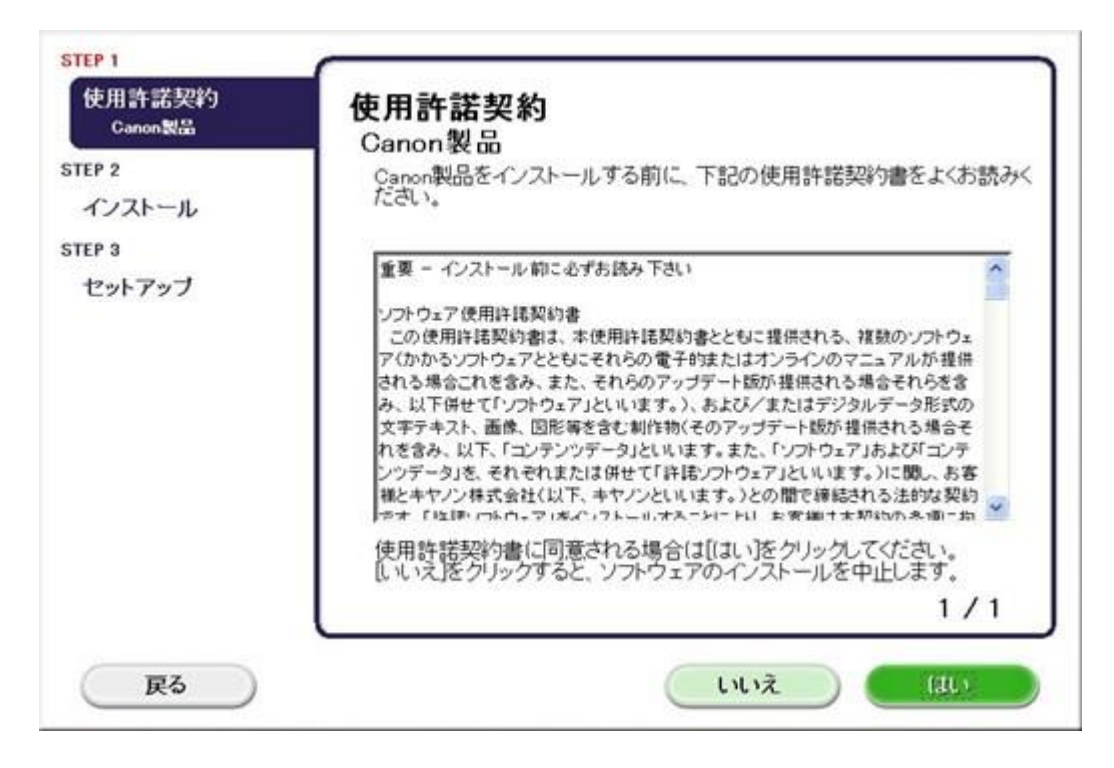

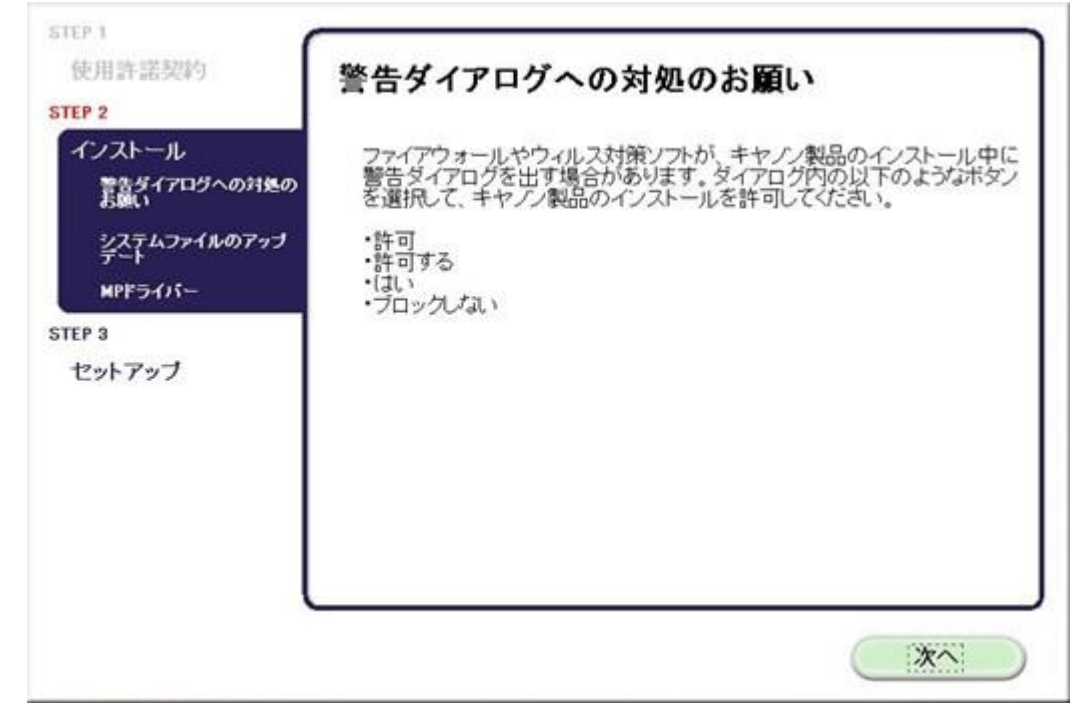

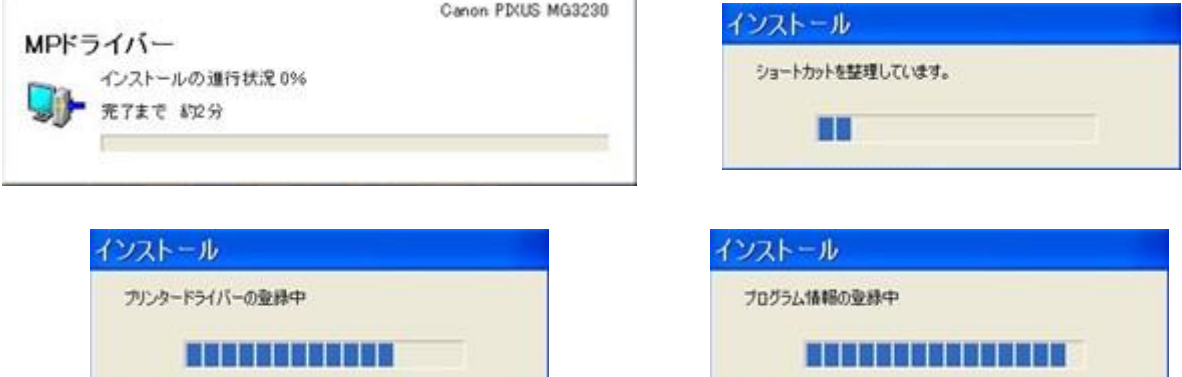

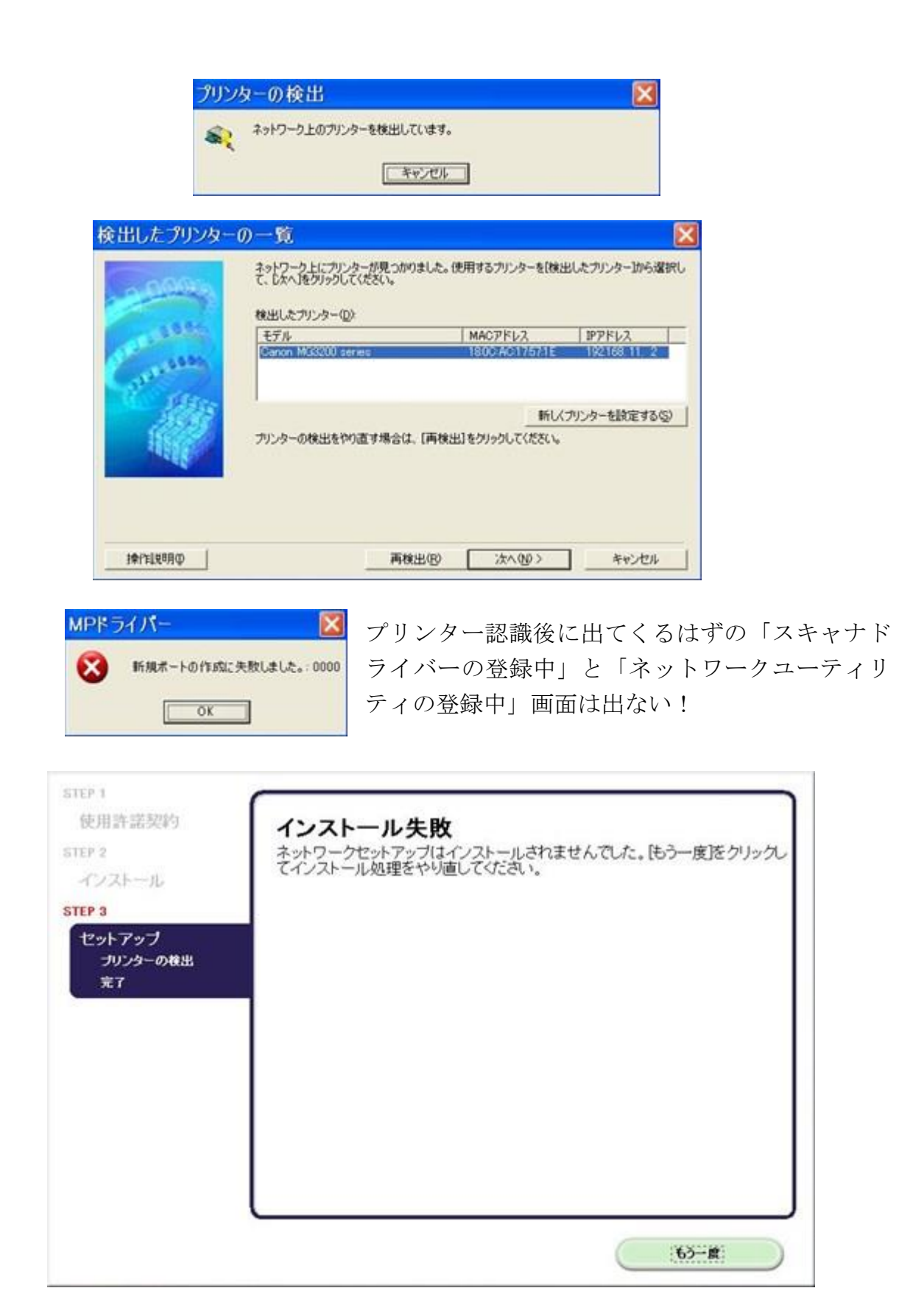

コンパネ「プリンターと FAX」には登録されていない。従って全く使用できない。(当然 のことながら)

ところが同じような条件で PC が違うと事情が異なってくる。Why???

## 2. NEC LaVie ノート PC (LL 350B 2005 年製)

PC~ルーター間は NEC AtemWL54SC 子機 WPA-PSK 接続

インストール時の画面は全く同じエラー終了。しかし、結果が少し違っている。

コンパネ「プリンターと FAX」には登録されており、その「Canon MP3200 series」の右 クリック~プロパティ~ポートには「CNBJNP …」ポートが出きている。しかも、プリ ンターは Word からでも正常にでき、プリンターのインク残量も表示される。つまり、プ リンターとの通信はちゃんとできている。(PC 再起動後も同じ)

しかしながら、スキャナは全く使えない。

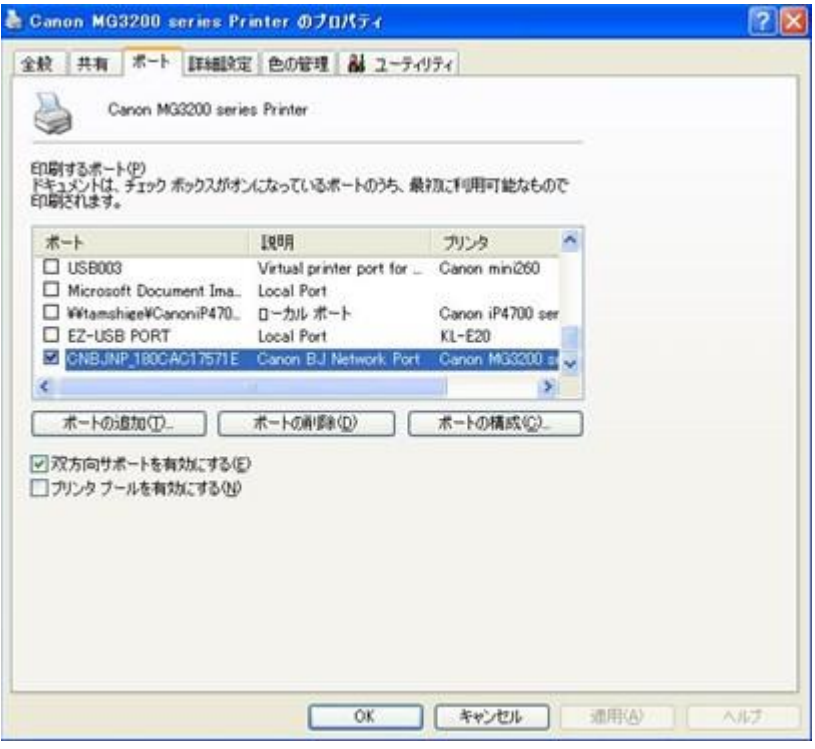

3.PC が LAN ケーブル接続の場合

コンパネからドライバーを一旦削除後、無線 LAN アダプタを外し、PC 再起動後 LAN ケ ーブル接続にして同じようにドライバインストールを行ってみた結果、DELL 機と NEC 機とでまた違いが出た。

DELL 機・・・インストールは正常に完了し、スキャナも使える。その後、LAN ケーブル を外して PC 再起動後無線 LAN アダプタを取り付けたところ、無線接続で もプリンター、スキャナ共正常に使える。

NEC 機・・・LAN:ケーブル接続時と全く同じ。プリンターだけは使える。無線接続に切 り替えても同様にプリンターだけしか使えない。 レジストリには何もデータが入っていない! にもかかわらず印刷はでき るということは、レジストリデータは要らないと云うことか?

いったいこれはどういうことでしょうかねぇー。LAN 接続環境ではなくドライバーインス トールソフトのせいと思いますが。インストール時のレジスリへのデータ登録に失敗して いる模様。